#### МИНОБРНАУКИ РОССИИ

ФЕДЕРАЛЬНОЕ ГОСУДАРСТВЕННОЕ БЮДЖЕТНОЕ ОБРАЗОВАТЕЛЬНОЕ УЧРЕЖДЕНИЕ ВЫСШЕГО ОБРАЗОВАНИЯ «БЕЛГОРОДСКИЙ ГОСУДАРСТВЕННЫЙ ТЕХНОЛОГИЧЕСКИЙ УНИВЕРСИТЕТ им. В.Г. ШУХОВА» (БГТУ им. В.Г. Шухова)

> **УТВЕРЖДАЮ** Директор института экономики и менеджмента Дорошенко Ю.А. 2015 г.

РАБОЧАЯ ПРОГРАММА дисциплины Деловой английский язык

направление подготовки:

09.03.02 Информационные системы и технологии

профиль программы: Информационные системы и технологии

> Квалификация (степень) бакалавр

> > Форма обучения очная

Институт: экономики и менеджмента

Кафедра: иностранных языков

Белгород - 2015

Рабочая программа составлена на основании требований:

- Федерального государственного образовательного стандарта высшего образования по направлению подготовки 09.03.02 - Информационные системы и технологии (уровень бакалавриата), утвержден приказом Министерства образования и науки Российской Федерации от «12» марта 2015 г. № 219;
- плана учебного процесса БГТУ им. В. Г. Шухова, введенного в действие в 2015 году.

Составитель (составители): канд.филол.н., доцент (Т.В.Беседина)

Рабочая программа согласована с выпускающей кафедрой Информационных технологий

Заведующий кафедрой: канд.т.н.,доц.

(И. В. Иванов)

Рабочая программа обсуждена на заседании кафедры иностранных языков « 16 »  $04$  2015 г., протокол № 9

Заведующий кафедрой: канд. филол.н., доц. (Дина) (Т.В. Беседина)

Рабочая программа одобрена методической комиссией института экономики и менеджмента

« <u>18 »  $04$ </u> 2015 г., протокол № <u>8</u>

Председатель канд.экон.н., проф. Виборнова)

# 1. ПЛАНИРУЕМЫЕ РЕЗУЛЬТАТЫ ОБУЧЕНИЯ ПО ДИСЦИПЛИНЕ

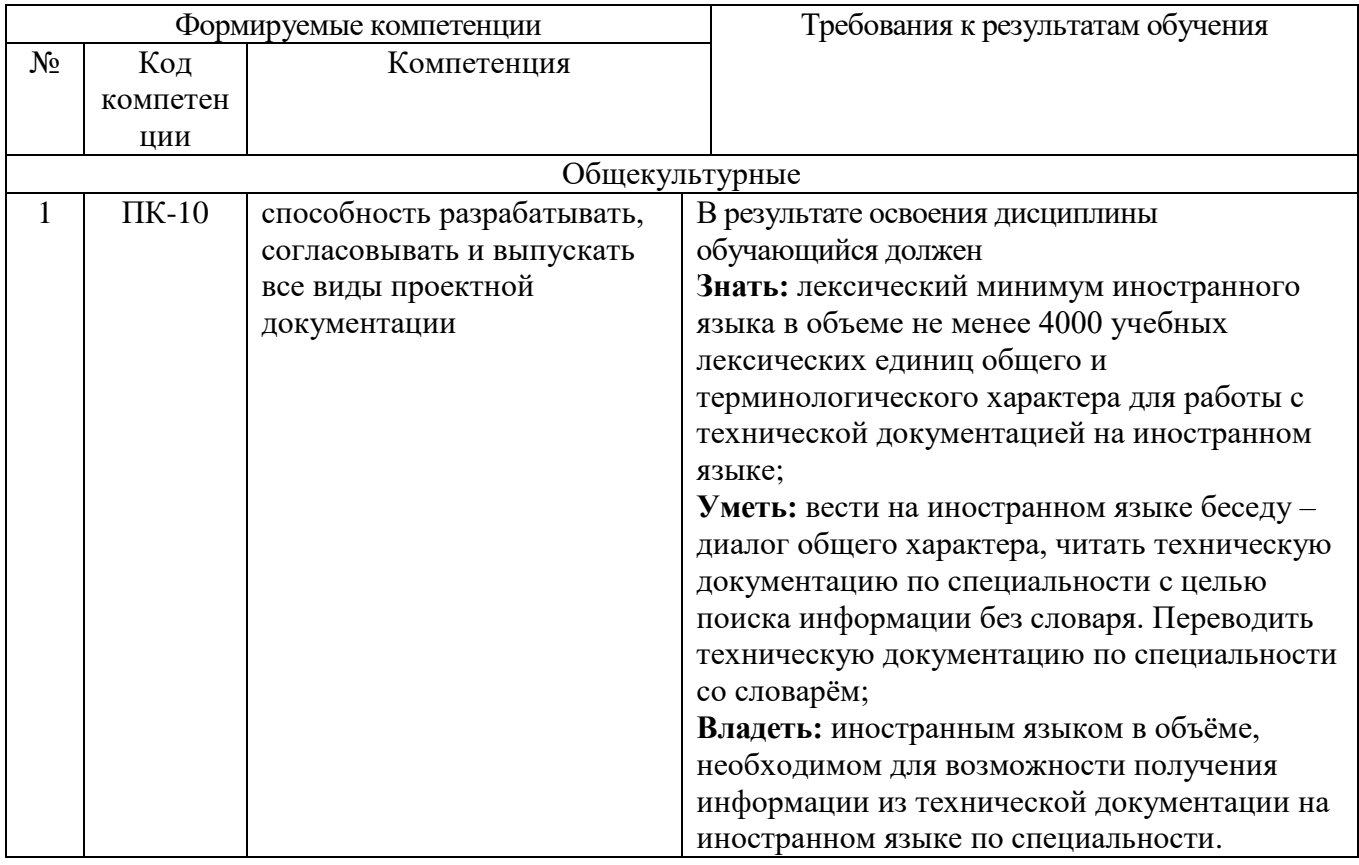

### 2. МЕСТО ДИСЦИПЛИНЫ В СТРУКТУРЕ ОБРАЗОВАТЕЛЬНОЙ **ПРОГРАММЫ**

Содержание дисциплины основывается и является логическим продолжением следующих дисциплин:

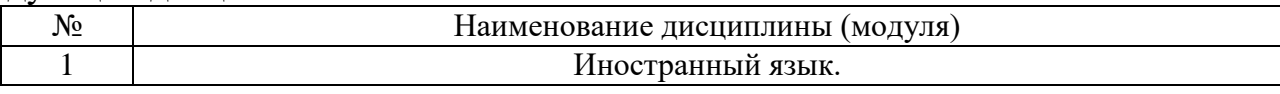

Содержание дисциплины служит основой для изучения следующих дисциплин:

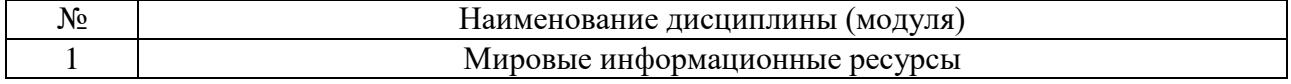

### 3. ОБЪЕМ ДИСЦИПЛИНЫ

Общая трудоемкость дисциплины составляет 2зач. единиц, 72часа.

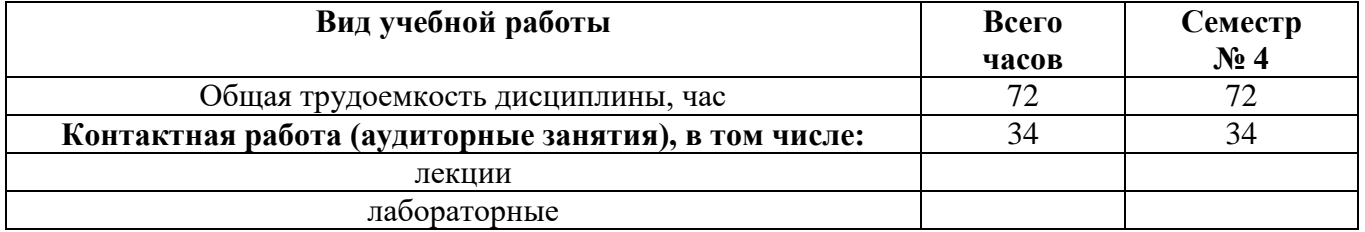

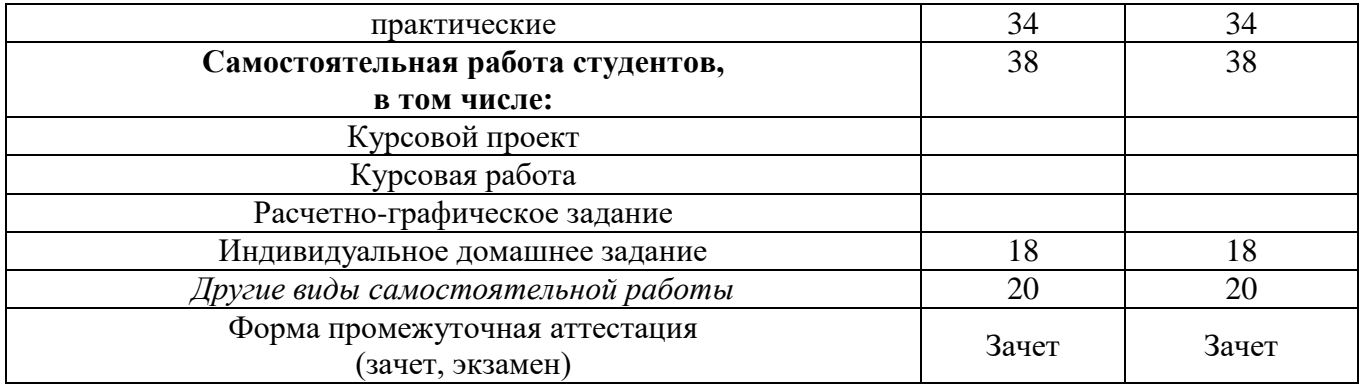

## **4. СОДЕРЖАНИЕ ДИСЦИПЛИНЫ 4.1 Наименование тем, их содержание и объем Курс 2 Семестр 4**

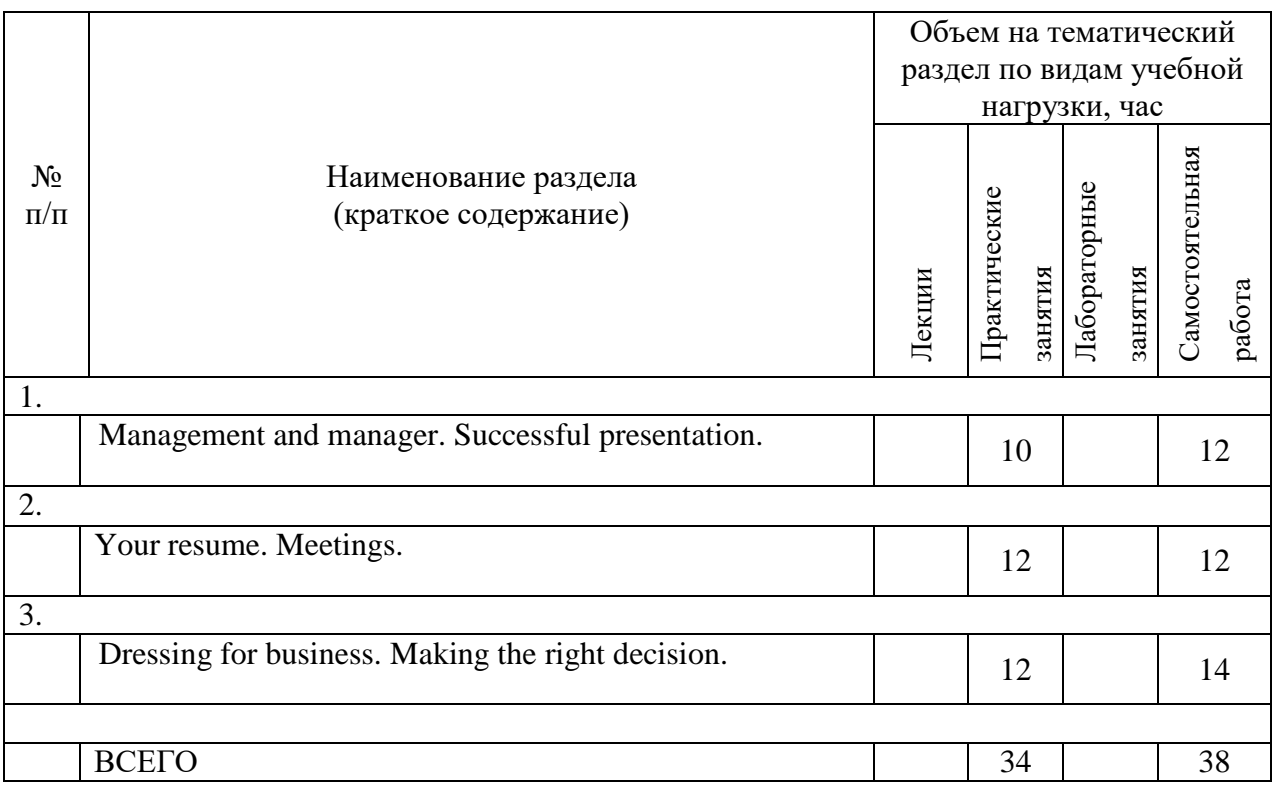

### **4.2.** С**одержание практических (семинарских) занятий** Курс 2 Семестр 4

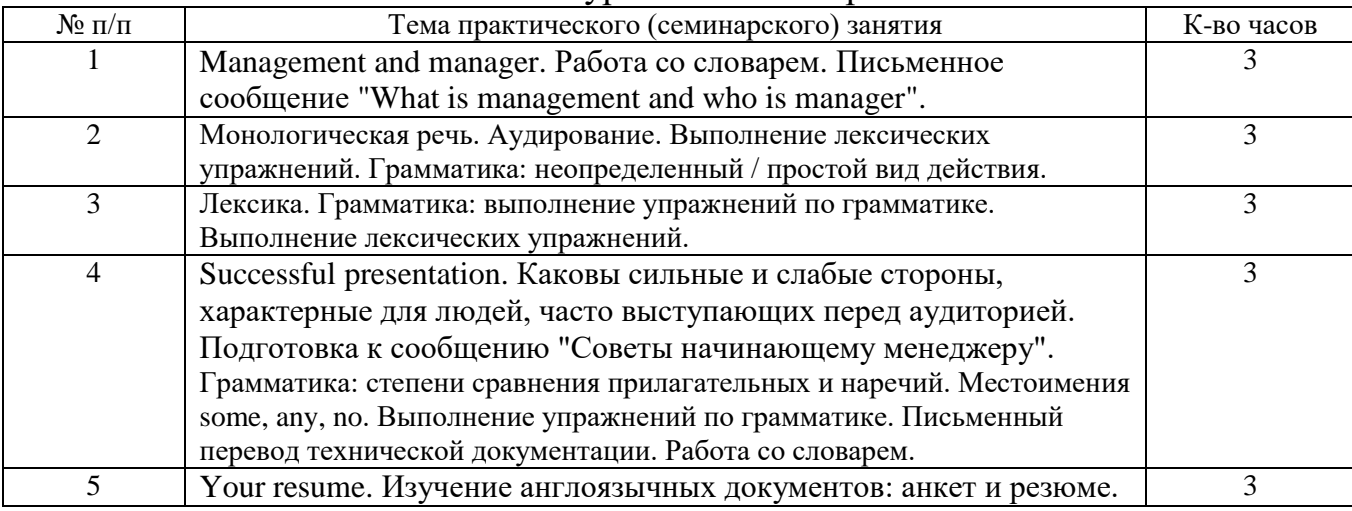

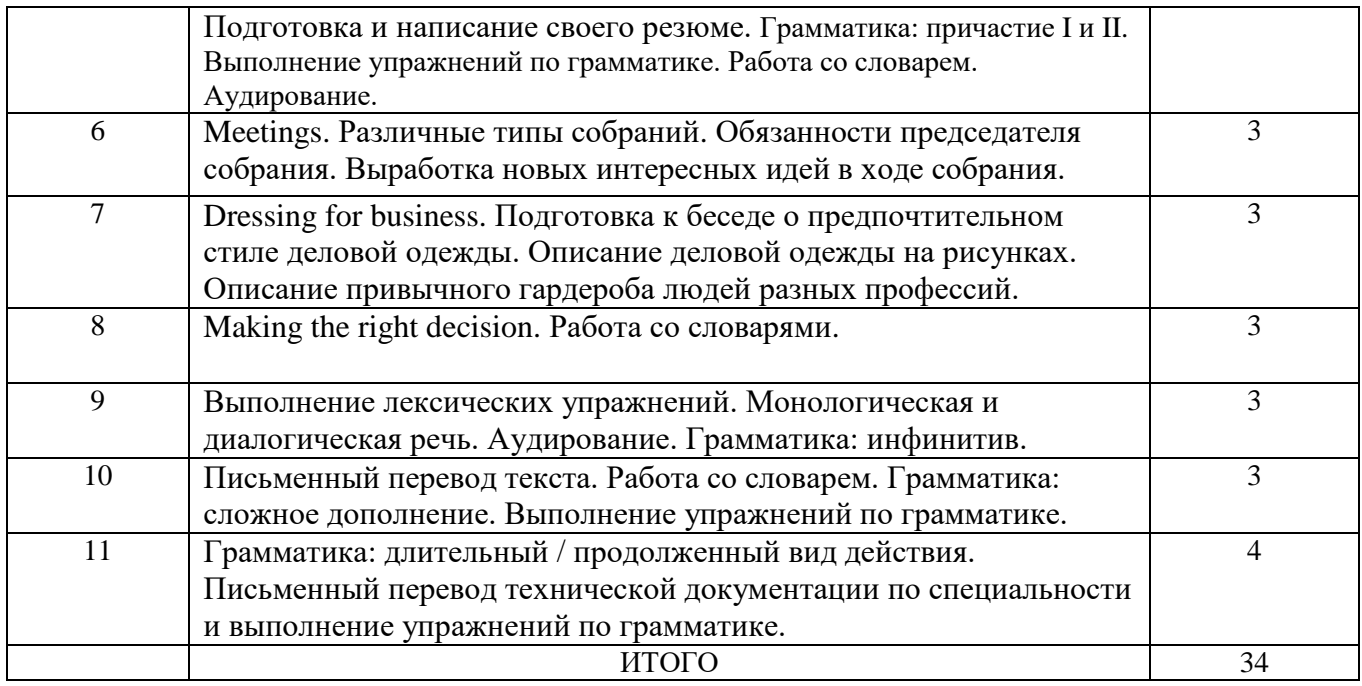

### **4.3. Содержание лабораторных занятий**

Не предусмотрено планом.

### **5. ФОНД ОЦЕНОЧНЫХ СРЕДСТВ ДЛЯ ПРОВЕДЕНИЯ ТЕКУЩЕГО КОНТРОЛЯ УСПЕВАЕМОСТИ, ПРОМЕЖУТОЧНОЙ АТТЕСТАЦИИ ПО ИТОГАМ ОСВОЕНИЯ ДИСЦИПЛИНЫ**

### **5.6.4. Перечень контрольных вопросов**

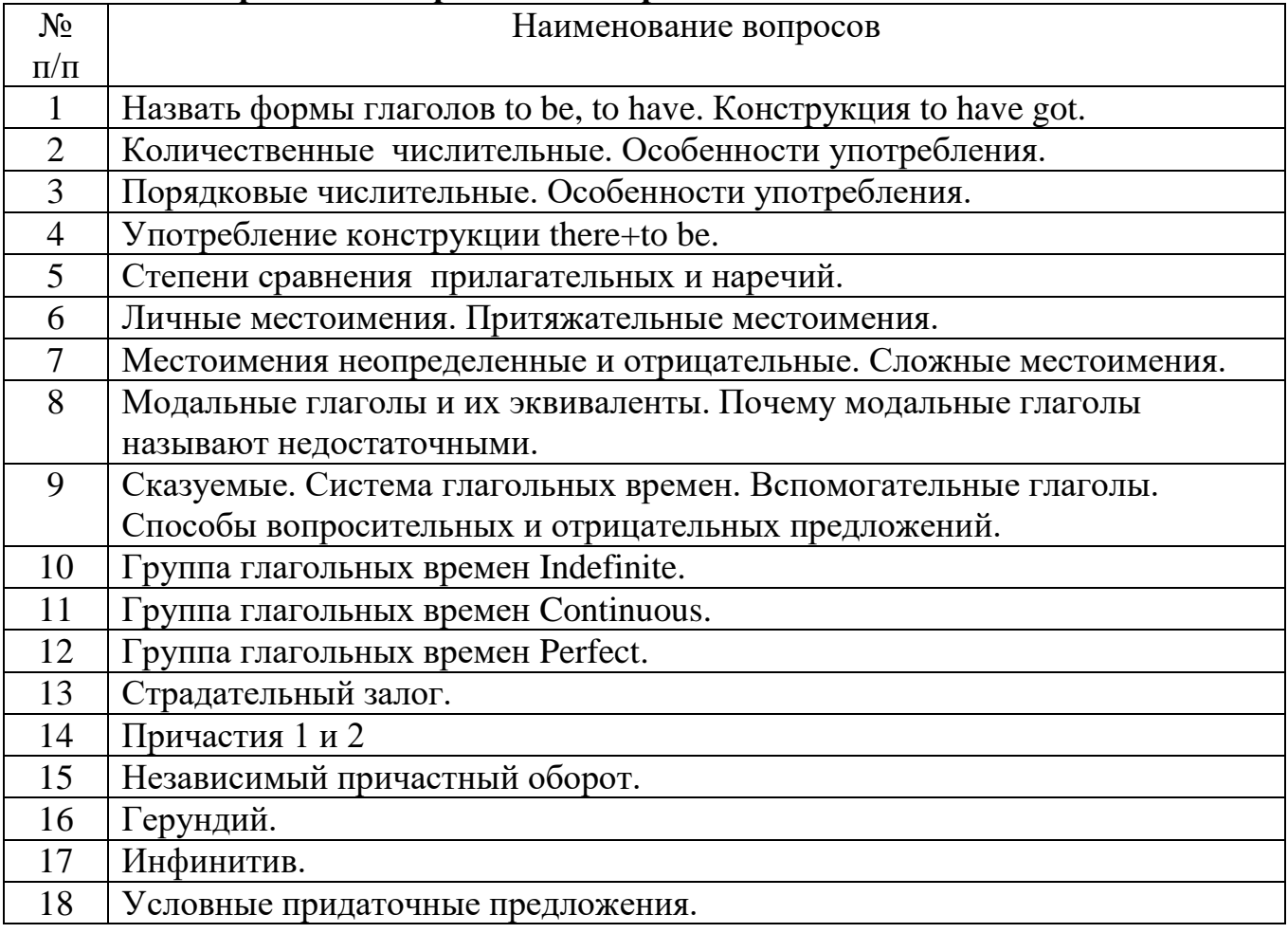

#### **5.2. Перечень тем курсовых проектов, курсовых работ, их краткое содержание и объем**

Не предусмотрено планом.

### **5.3. Перечень индивидуальных домашних заданий, расчетно-графических заданий**

Не предусмотрено планом.

### **5.4. Перечень контрольных работ**

**Контрольная работа 1. Составить сообщение из 10 предложений о том, каким должен быть оптимальный работник. Рассказать, какой тип людей больше всего мешает нам работать. Использовать опорные слова из изученного материала.**

**Тест 1. Рассказать о первом впечатлении, которое производят люди на картинках. Рассказать, как распределяется рабочее время в вашем офисе, используя опорные фразы.**

### **6. ОСНОВНАЯ И ДОПОЛНИТЕЛЬНАЯ ЛИТЕРАТУРА**

### **6.1. 6.2. Перечень основной литературы**

1. Гарагуля С. И. Learning to Speak English : учеб. пособие по разговор. англ. яз. : для студентов всех специальностей / Белгород : Изд-во БГТУ им. В. Г. Шухова, 2014

2. Нарочная, Е. Б. Английский язык для технических направлений / Москва : КНОРУС, 2015

3. Беседина, Н. А. Английский язык для инженеров компьютерных сетей. / Москва ; Краснодар : Лань, 2013.

#### **6.2. Перечень дополнительной литературы**

 1. А. А. Кучерова, А. И. Махно/, Немецкий язык : методические указания для студентов направления подготовки бакалавров 220700, Белгород : Изд-во БГТУ им. В. Г. Шухова, 2015 г., 47 с., эл. ресурс

 2. Мищенко Л. Ф., Английский язык : методические указания для студентов 2 курса направлений 230400 и 231000, Белгород : Изд-во БГТУ им. В. Г. Шухова, 2015 г., 31 с., эл. ресурс

#### **6.3. Перечень интернет ресурсов**

1. Английский язык на HomeEnglish.ru / [http://homeenglish.ru](http://homeenglish.ru/)

2. English Land. Упражнения и тесты по английскому языку / [http://englishland.ucoz.ru](http://englishland.ucoz.ru/)

3. Langled - изучение английского языка онлайн бесплатно / <http://www.langled.com/content.php?page=15>

4. [www.iprbookshop.ru](http://www.iprbookshop.ru/)

### **7. МАТЕРИАЛЬНО-ТЕХНИЧЕСКОЕ И ИНФОРМАЦИОННОЕ ОБЕСПЕЧЕНИЕ**

Учебные аудитории для проведения практических занятий, групповых и индивидуальных консультаций, текущего контроля и промежуточной аттестации, а также помещения для самостоятельной работы обучающихся, оснащенные компьютерной техникой с возможностью подключения к сети «Интернет» и обеспечением доступа в электронную информационнообразовательную среду организации. Аудитории для лекционных занятий оборудованы специализированной мебелью, переносным магнитофоном, видеомагнитофоном, DVDпроигрывателем, мобильным или стационарным мультимедийным проектором, переносным экраном, ноутбуком.

Для проведения практических занятий могут использоваться компьютерные классы, оснащенные компьютерами с установленными программными продуктами: Лицензионное ПО:

• Microsoft Office Professional

• Microsoft Windows

Утверждение рабочей программы с изменениями, дополнениями<br>Рабочая программа с изменениями, дополнениями утверждена на 2016/2017 учебный год.

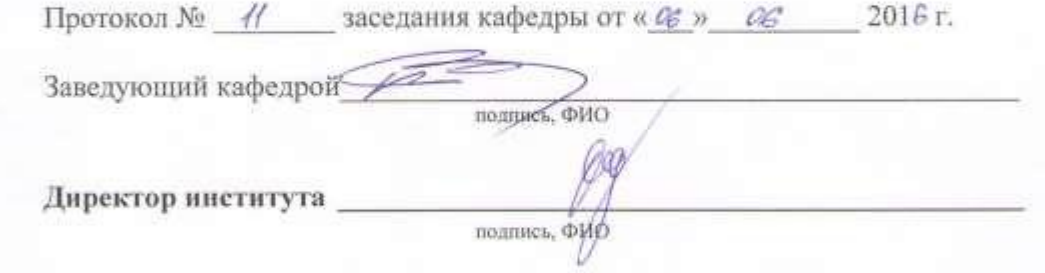

Утверждение рабочей программы с изменениями, дополнениями Рабочая программа с изменениями, дополнениями утверждена на 2017/2018 учебный год.

Протокол № 44 заседания кафедры от « 09 » ов  $201\frac{7}{7}$ r. Заведующий кафедрой пратись, ФИО d. Директор института полпискорио

Утверждение рабочей программы с изменениями, дополнениями<br>Рабочая программа с изменениями, дополнениями утверждена на 2018/2019 учебный год.

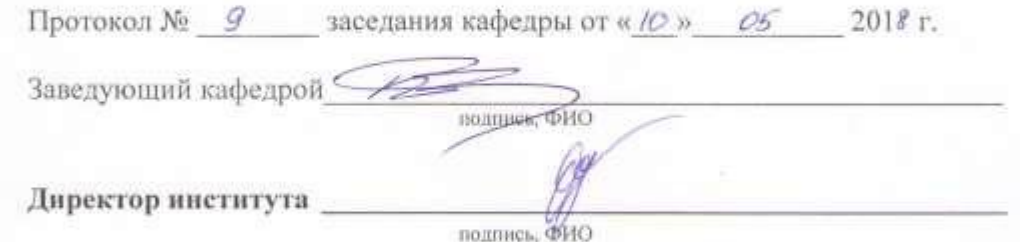

Утверждение рабочей программы без изменений

Рабочая программа без изменений утверждена на 2019 /2020 учебный год. Протокол № 10 заседания кафедры иностранных языков от «17» 06 2019 г.

(Т.В. Беседина) Зав. кафедрой (Ю.А. Дорошенко) Директор института

Утверждение рабочей программы без изменений Рабочая программа без изменений утверждена на 2020/202/учебный год.

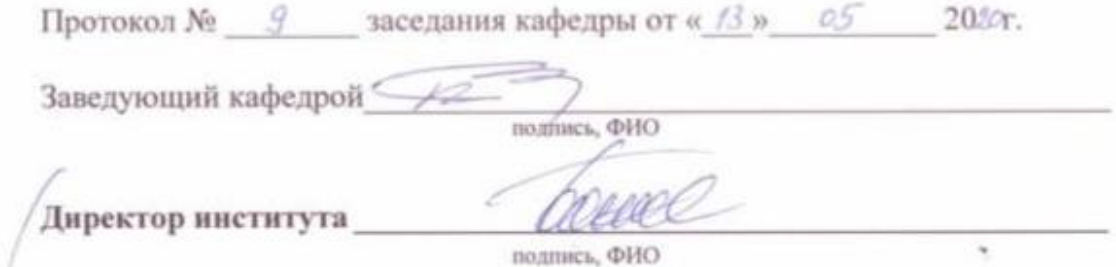

Утверждение рабочей программы без изменений<br>Рабочая программа без изменений утверждена на 2021/2022 учебный год.

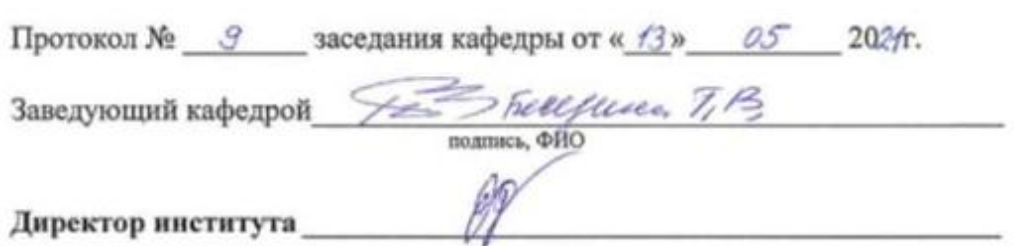

подпись, ФИО